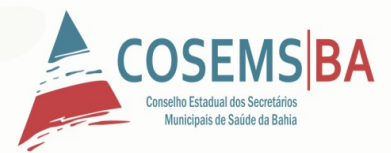

# CONECTIVIDADE NAS UBS/USF PARA O PARCIAL DO LEVANTAMENTO SOBRE DATASUS

Salvador 09 de Setembro 2020

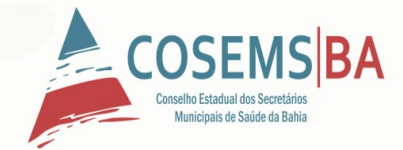

## Levantamento DATASUS Secretárias e Secretários Municipais de Saúde

internet nas UBS e USF dos municípios, com o intuito dar subsidio<br>ao DATASUS na elaboração de projeto para ampliação de rede Estamos realizando levantamento sobre a disponibilidade de ao DATASUS na elaboração de projeto para ampliação de rede<br>Web na ATENÇÃO BÁSICA do país. Deste modo, solicite ao seu Coordenador(a) de Atenção básica, que nos informe a situação de cada USF/UBS de seu município. Poderão ser descritas até 2 unidade de saúde por questionário respondido, caso tenha mais favor realizar novo preenchimento.

# Informações sobre UBS/USF:

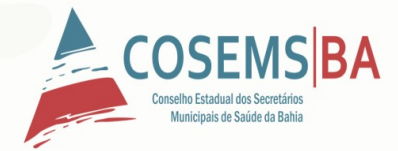

- 1. Nome da Unidade (conforme CNES): \*
- 2. Nº registro CNES: \*
- 3. Tipo de Unidade: \*
- 4. Endereço da Unidade: \*
- 5. Nome do Responsável pela Unidade: \*
- ponsavel pela Unidade: \*<br>sponsável pela Unidade: \*<br>. 6. Função do Responsável pela Unidade: \*
- 
- 7. Telefone Fixo (com DDD): \*<br>8. Telefone Celular (com DDD): \*<br>9. E-mail: 8. Telefone Celular (com DDD): \*
- 9. E-mail:

10. Na referida Unidade, há Internet para uso dos sistemas de informação da Atenção Básica? \* (S/N)

- 11. Há problemas de conectividade para esse uso? \* (Aberta)
- 12. Nas unidades onde o município possui internet, o tipo de Internet é fibra óptica?? \*(S/N)
- 13. O município possui alguma unidade no programa Conecte SUS? \*(S/N)
- 14. Você tem alguma outra UBS/USF para cadastrar neste levantamento? \* (S/N)

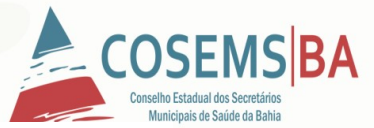

4. Macro Região de Saúde:

#### 967 respostas

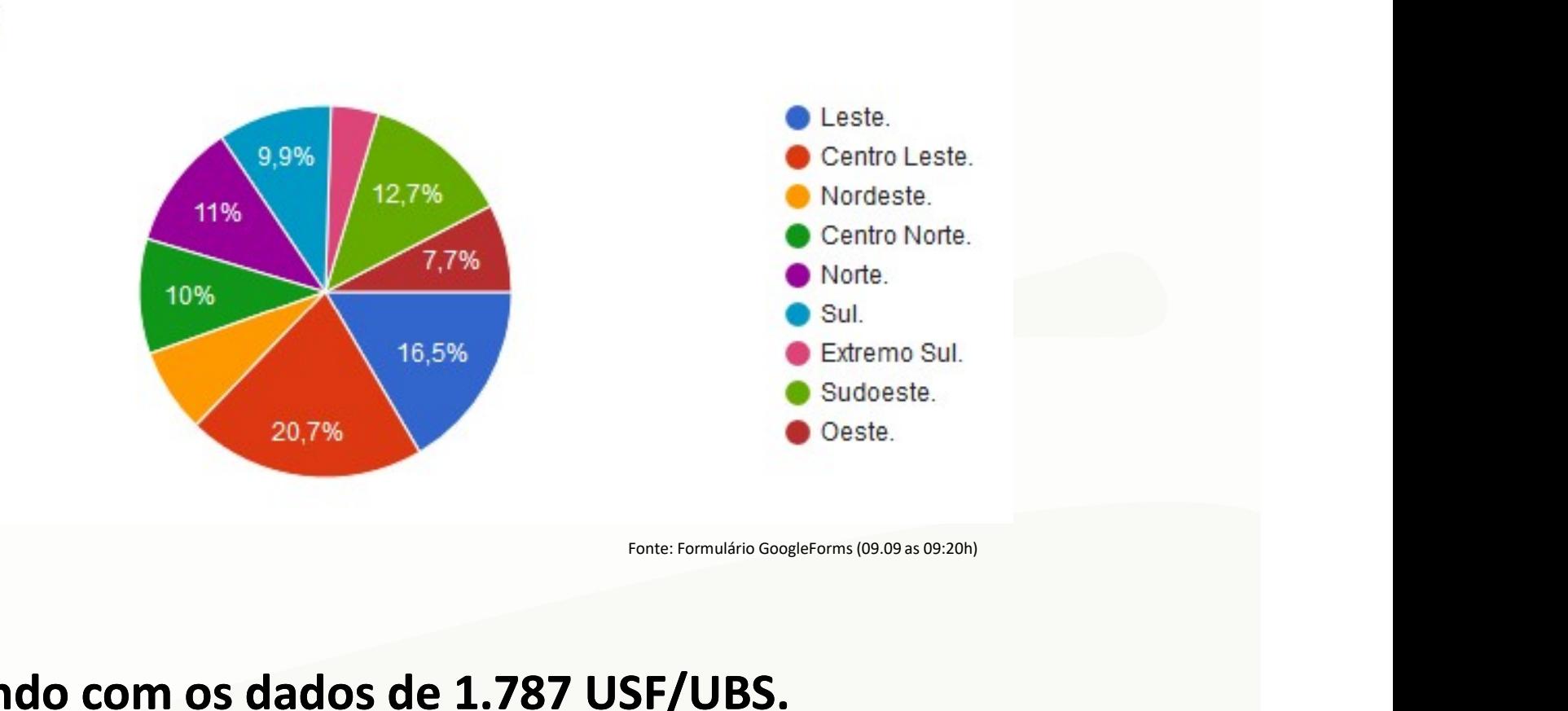

### Totalizando com os dados de 1.787 USF/UBS.

Quanto ao Prazo:

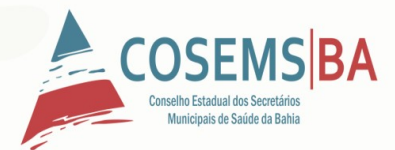

# Quanto ao Prazo:<br>Google Forms será encerrado no dia 11 de Setembro,<br>às 12h. às 12h.

## Contamos com a sua participação.

Obrigada. Thais Gaspar dos Reis Assessora Técnica COSEMS BA